## **Taking Notes From Texts Presentation**

Use this informative presentation to introduce students to the skill of note-taking. Students will learn why note-taking is important, explore helpful ways to take notes, and practice finding key information in a short passage.

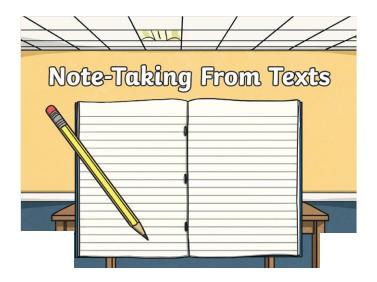

## Note to Google Slides users:

This Google Slides resource is compatible with Google Classroom and/or Google Suite. When you click to download the Slides, you will be prompted to "Make a Copy." This will make a copy of the Slides and save them in your Google Drive.